## SAP ABAP table PRCT ITEM UPDATE {Update for a Pricing Item}

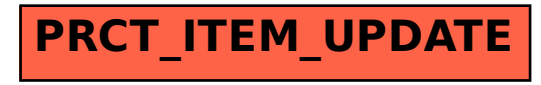